# **Inhalt**

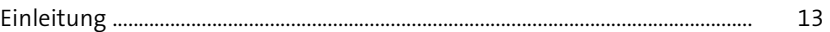

# **1 Einführung in analytische Anwendungen** <sup>17</sup>

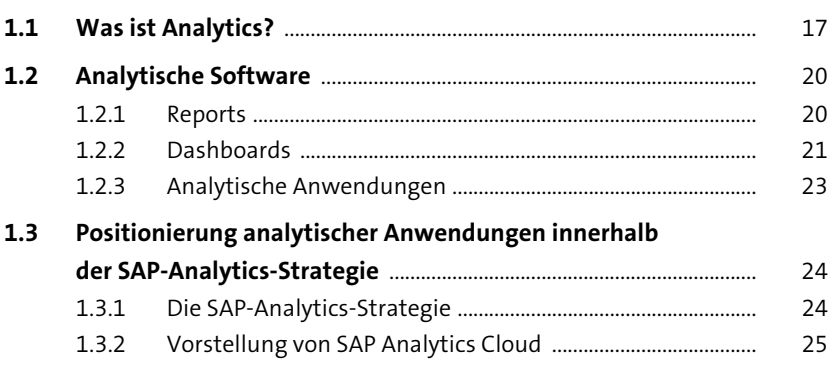

# **2 Grundlagen von SAP Analytics Cloud** 29

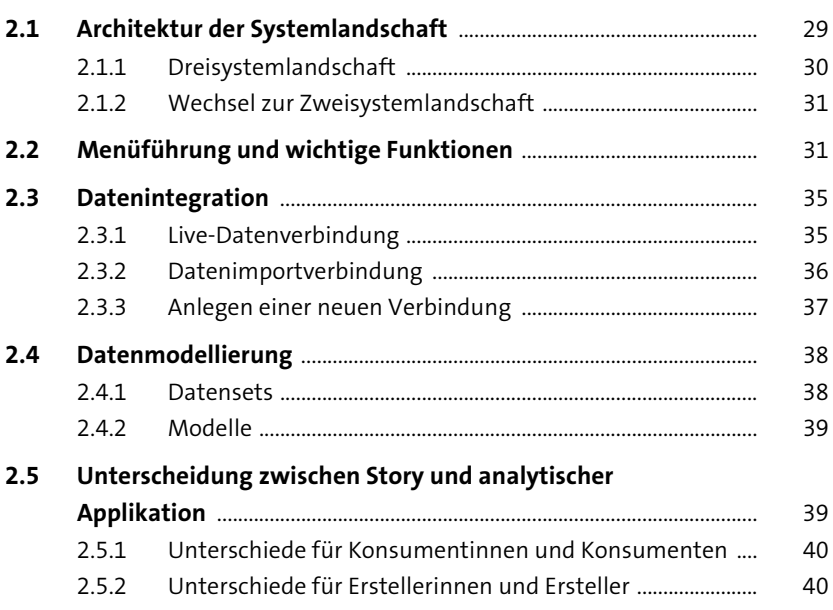

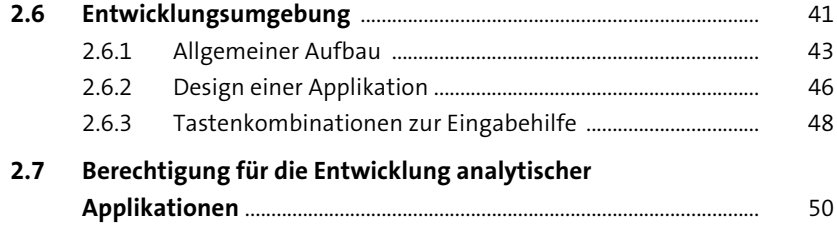

57

#### Entwicklung von BI-Applikationen  $\overline{\mathbf{3}}$

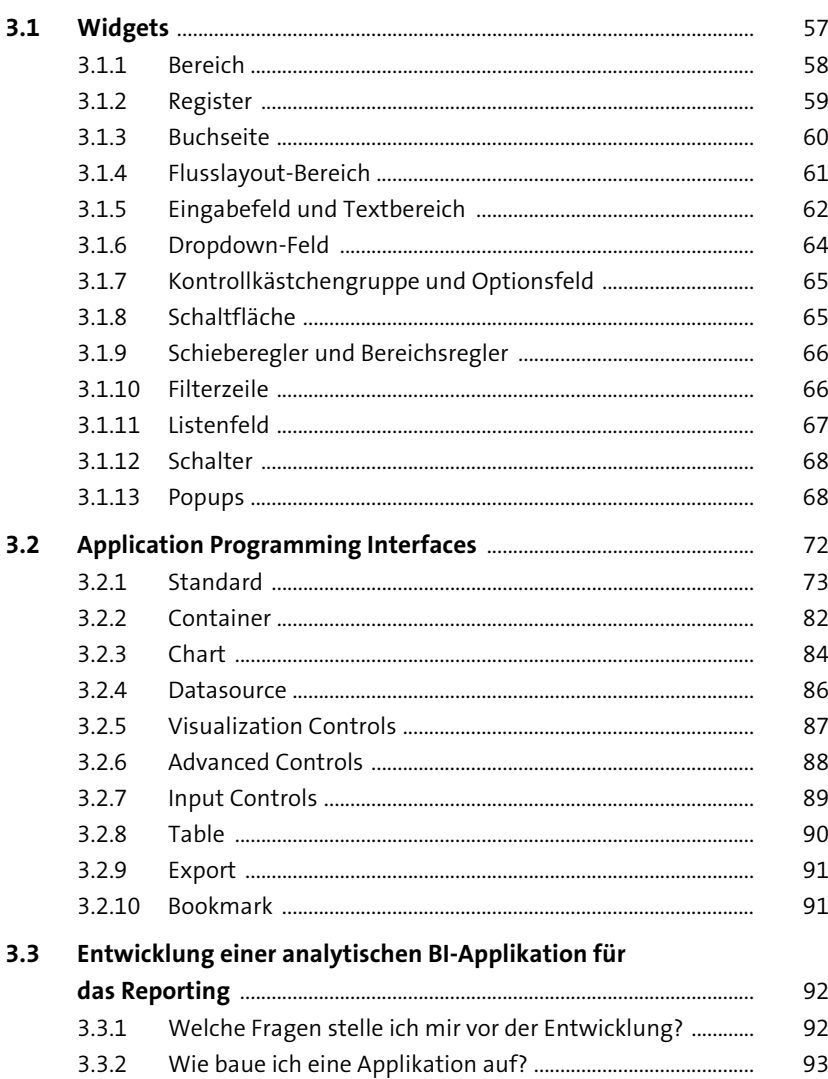

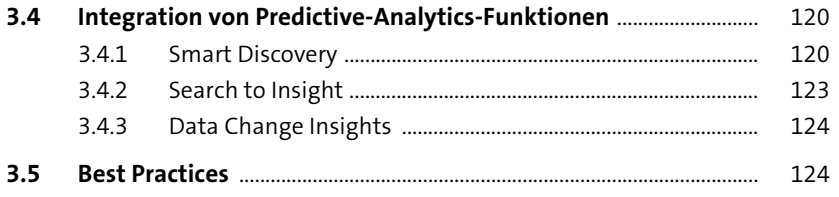

# **4 Entwicklung von Planungsapplikationen** <sup>127</sup>

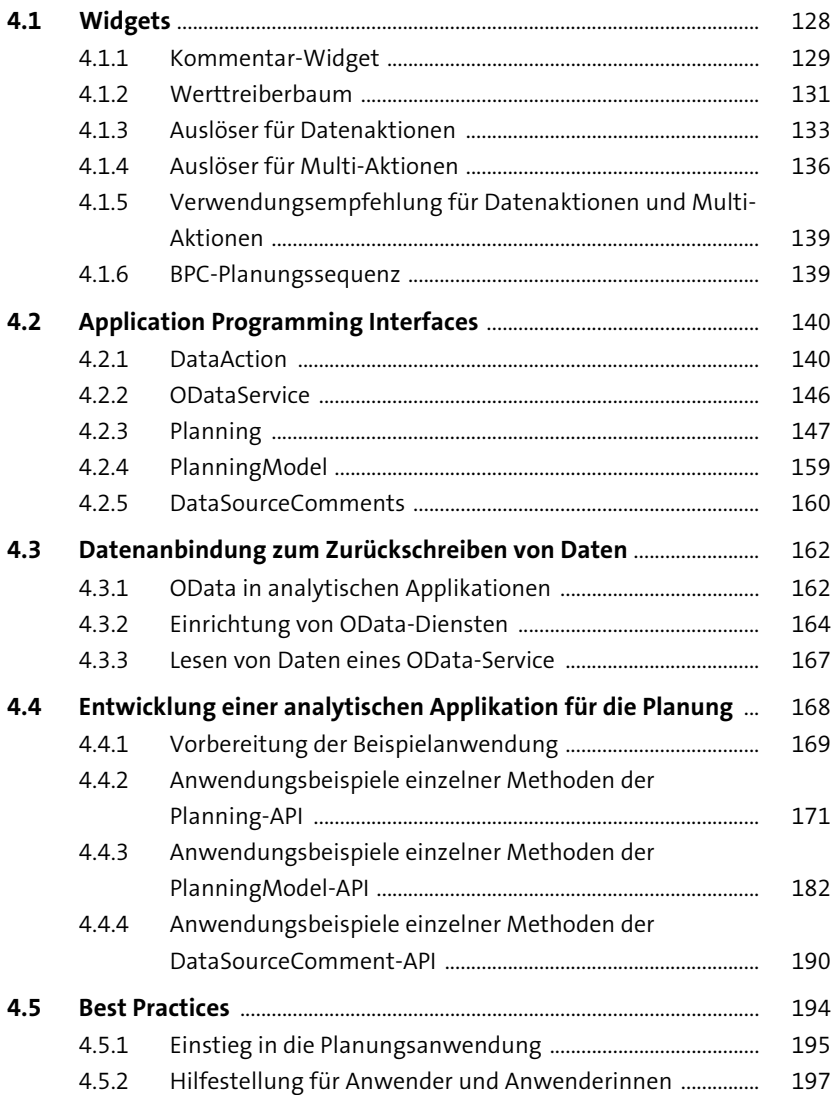

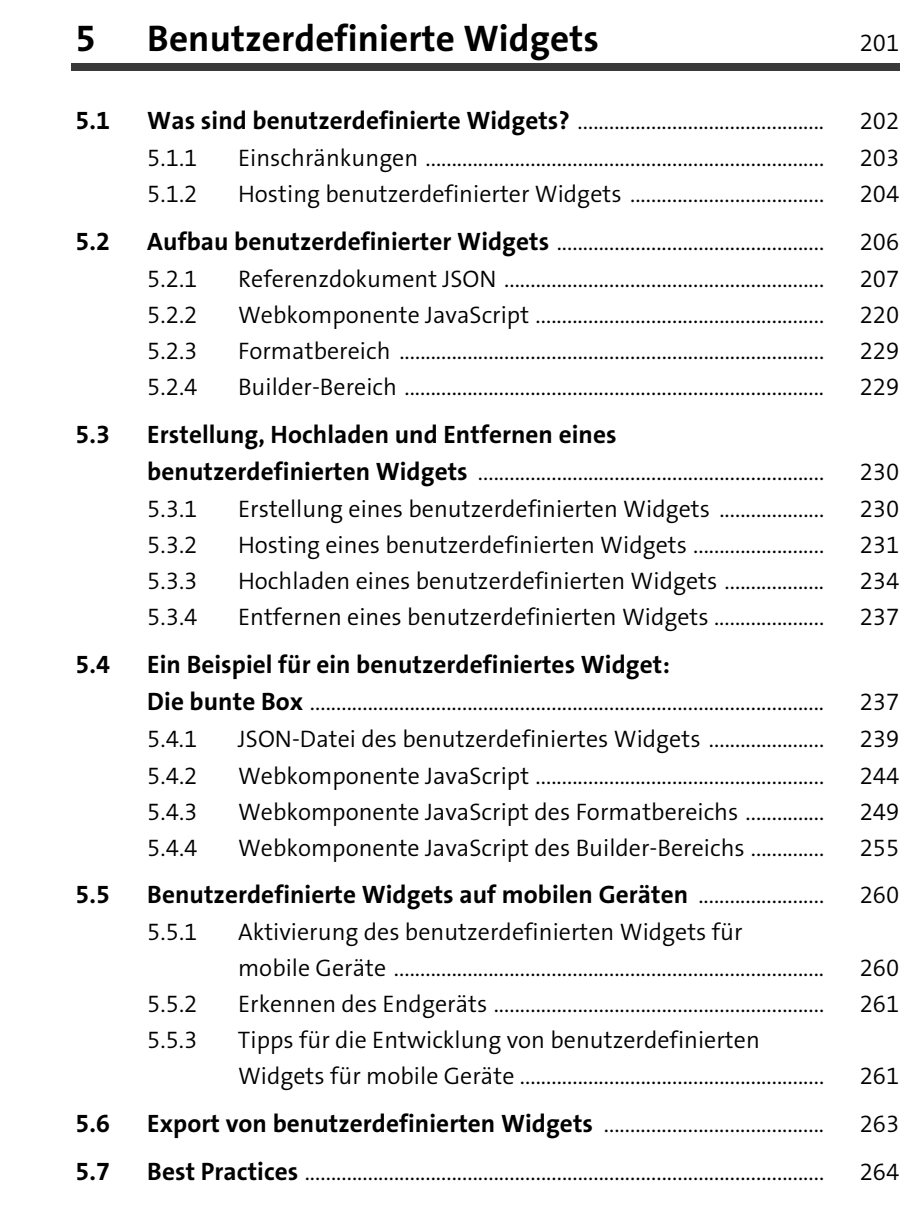

### **6 Bereitstellung und Betrieb analytischer Applikationen** <sup>265</sup>

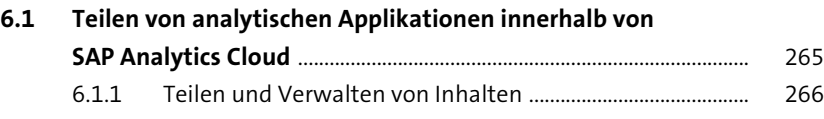

297

303

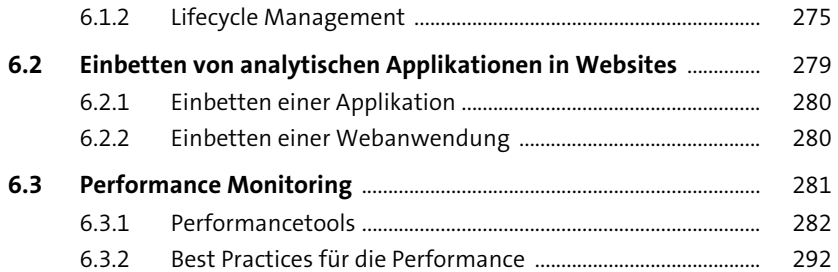

#### **Ausblick**  $\overline{7}$

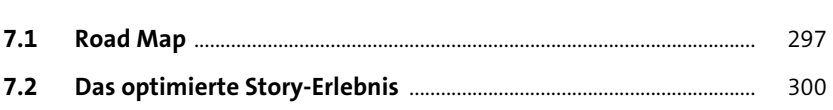

# **Anhang**

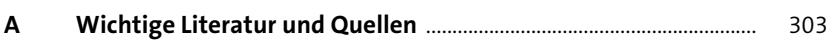

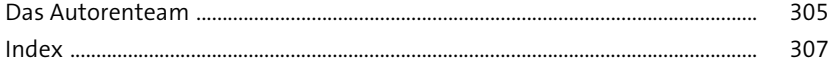

Diese Leseprobe haben Sie beim M. edvbuchversand.de heruntergeladen. Das Buch können Sie online in unserem Shop bestellen.

**Hier zum Shop**